## **Groovy DevCon 6**

## **Metadata**

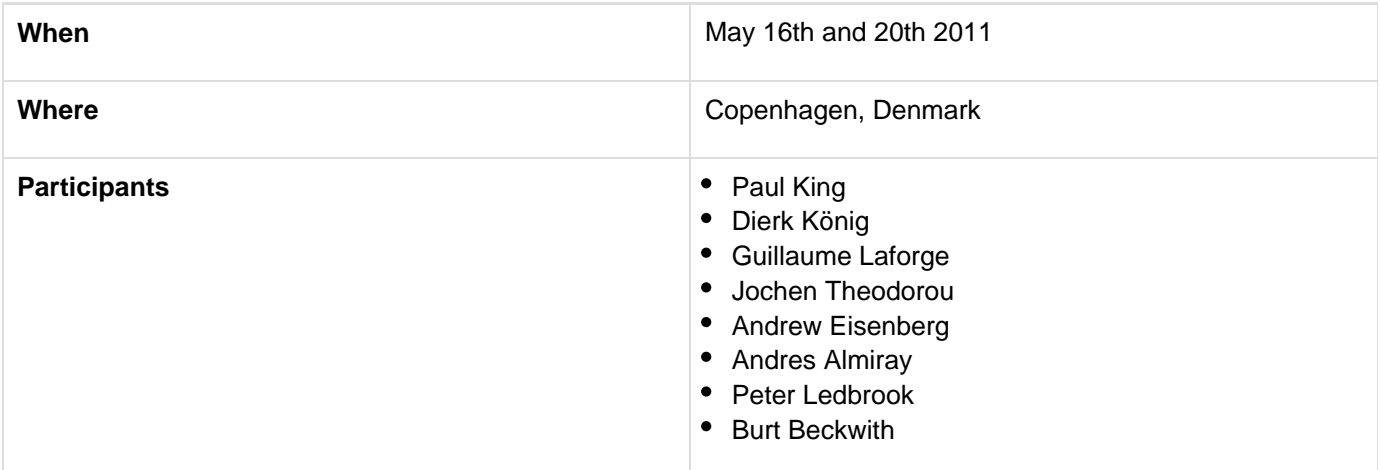

## **Topics discussed**

- Integration of the Eclipse compiler (Andrew & Jochen)
	- gmaven and/or groovy-eclipse-compiler for maven
		- further investigate gmaven 3 polyglot support
			- does it reduce the need for some GMaven
			- for now don't improve gmaven, use ant bridge instead
		- after joint compiler exists will use that
		- AST transformation issues?
			- should be okay
		- patches for Groovy
			- create a top-level JIRA issue
			- attach the patches related issue to the main issue
			- try and see if we can apply them all and/or adapt them on both sides
		- trim the current big package
		- CI task to automate the process
		- ant / maven / gradle support?
		- Groovy-eclipse compiler to generate stubs
- Groovy governance (Guillaume)
	- Idea: meritocracy but aligned with codehaus guidelines
		- you must vote on big issues
		- have an application somewhere to assist in voting
		- Yes/No/"Maybe"/Veto/Yes (and I will implement)
		- Someone must take ownership of implementing the issue
		- limited time frame
- **Better capturing of API changes (Andres for investigation, potentially Jochen for an ASM tool)** 
	- investigating clirr / JDiff
		- potentially implement our own based on ASM if we need
- Groovy documentation (Guillaume)
	- add MrHaki to SearchGroovy.org
	- have versioned documentation /18/api
	- website
- work with a designer for having a sexier / more professional website
- specification
	- executable specification
	- inspiration from GinA for the content: chapter 3-9
	- more for improving quality, coverage, etc.
- wiki
	- problem of outdated content, different styles
	- keep the wiki for user contributions
- Git / GitHub
	- Git Codehaus as the main source reference w/ GitHub mirroring?
	- Inspiration
		- Look at what GPars is doing and see if it's a better scheme
		- Look at the Wine project approach
	- Involve Matthew McCullough into the loop
	- Restructuring the SVN repository
		- Involve Ben Walding for picking up "just" groovy-core
- Build improvements
	- Switch over to Gradle as main build technology
		- switch to Gradle for 1.9
			- including removing the Ant build
			- remove the pom?
		- $\bullet$  for 1.8
			- maintain the Gradle build also for 1.8
			- keep the Ant build for 1.8
			- but try to make a release with Gradle
	- check why some tests are failing within Gradle
	- Some integration tests for e.g. command line params
	- Ability to build groovy core using groovy-eclipse (Andrew)
		- requires some restructuring of groovy project
	- Using other testing frameworks, e.g. Spock
		- for modules potentially
		- not for core
- AST (Jochen & Andrew)
	- better GenericsType API...I want to be able to ask these questions:
		- Are you a type parameter or a type argument?
		- What is the class that declares the type parameter?
		- If a type argument, what parameter does it apply to?
		- I have a ClassNode that uses generics and is a redirect. In the ClassNode, I need to map from the type argument to the declared parameters. Not easy since class may have multiple super classes each declaring their own type parameters.
- AST Transform Chaining (Andres)
- Modularisation (Paul)
	- Grab support and IDEs (Andrew)
- GDSL / DSLD (Peter/Andrew and Groovy Core team)
	- Andres has started some of the DSLD for @Bindable and others
	- to be continued at Hackergarten
	- contribute those GDSL / DSLD to Groovy itself
	- Dierk's idea  $\bigcup$  "grumpy" tool : idea of a "pedantic" flag involving GDSL / DSLD to check dynamic variables, unresolved references, etc
		- but probably requires the eclipse compiler
- could turn the CodeNarc rules into compilation failures if not respected
- Antlr 3 rewrite
	- Lidia, GSoC student working on that
		- see how far it goes, if it goes through
	- better tooling support, cleaner room grammar implementation
	- check if command chains could be used as expressions (for example as params of methods, etc)
- Project Coin
	- done:
		- binary literals
		- underscore in numbers
		- diamond operator
			- at least, syntax level
		- multicatch
		- switch in string
	- not done:
		- varargs stuff not needed because the groovy compiler doesn't complain anyway  $\bigcirc$ • once grumpy is there...
		- try / resources
			- see examples below for brainstorming
			- defer decision
- Investigate @Deprecated / @(Un)Documented / @Override warnings / compilation errors
- Performance improvements
	- ongoing primitive improvements
	- invokeDynamic
		- still watching the space, waiting for at least release candidates of JDK 7
- Look into whether the GDK can benefit from command-chains
- New features discussions
	- parser combinators
		- should be a module / experiment
		- have a look at (G/J)Parsec
	- tail recursion
		- possibilities
			- treturn keyword
			- a form of trampoline for methods
		- @TailRecursion
	- pattern matching (Guillaume and Jochen)
		- needs a GEP
			- needs obvious use cases that cannot be handled otherwise
			- inspiration of pointcuts for DSLD
	- functional aspects (investigate what makes sense for Groovy)
		- come up with use cases that would warrant inclusion
			- develop GEP(s) if needed
			- possible features
				- monads : no immediate action
				- for comprehensions (monadologie)
				- generators / lazy streams / iterators / coroutines
				- persistent / lazy collections
	- experimental @Checked annotation
		- needs to be fleshed out
		- can be pushed to the groovy transforms module
- symbol concept
	- no obvious use case for now
		- ask Graeme for use cases
- a "native" template engine
	- doesn't seem worthwhile
- Groovy 2.0 (topic delayed)
	- Deprecating "ugly" features
		- one char String is char
		- method calls taking a list as parameter is spread when only one method
		- one arg method called w/o arg arg is null (check w/ closures) needs GEP issue: consistency of method vs class definition and call; also: methods that take a map parameter and the map is empty
	- separate "worlds" for specifying metaclasses
	- lexical categories (Dierk is against it  $\bigcirc$ )
	- operator overloading of &&, ||, and ! and friends
	- AST domain classes more bean like
	- compareTo/equals
- ConfigSlurper often causes trouble (see long list of issues on JIRA) and needs to be rewritten
- going through JIRA issues

## **Try with resource brainstorming**

```
try (
     FileReader reader = new FileReader();
     OutputStream stream = new
OutputStream();
) {
     // do stuff
}
file.withReader {}
anything.withCloseable {}
[].withCloseable {}
autoClose(reader, writer) {
    reader = new FileReader()
   writer = new Writer() 
}
autoClose({ new FileReader() }, { new
Writer() }) { reader, writer -> }
autoClose(reader = new FileReader(); new
Writer(reader)) { reader, writer -> }
autoClose {
    reader = new FileReader()
    writer = new Writer() 
} with { }
```